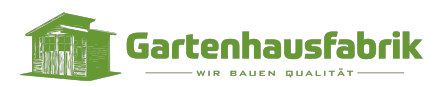

# **Terrassenüberdachung Basic 300 mit Polycarbonatdach**

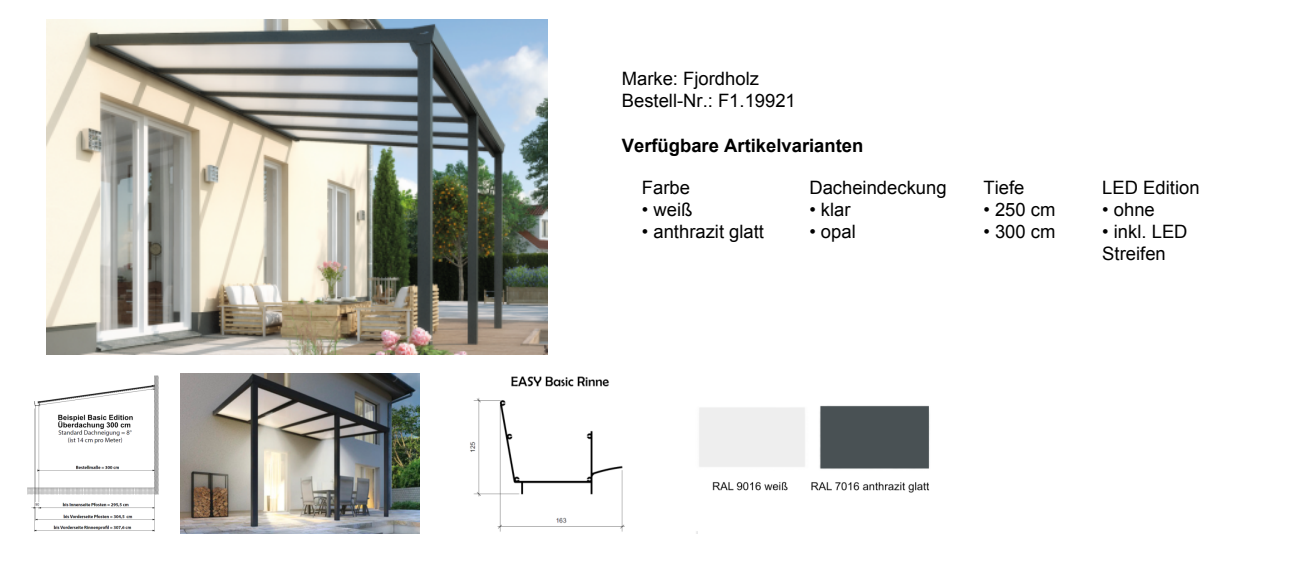

# **Terrassenüberdachung Basic 300 mit Polycarbonatdach**

Entdecken Sie die perfekte Ergänzung für Ihre Terrasse - unsere hochwertigen Terrassenüberdachungen! Mit unserer breiten Palette an Optionen können Sie Ihren Außenbereich ganz nach Ihren Wünschen gestalten und dabei von erstklassiger Qualität und Eleganz profitieren.

Verleihen Sie Ihrer Terrasse eine neue Dimension der Ästhetik, Funktionalität und Komfort. Unsere Terrassenüberdachungen sind die perfekte Wahl, um Ihren Außenbereich das ganze Jahr über zu nutzen und sich vor den Launen des Wetters zu schützen.

- Breite: 300 cm
- Tiefe: 250 / 300 cm
- Wandanschlusshöhe: 259 cm
- Gesamthöhe vorne: 224 cm
- Durchgangshöhe: 210 cm
- Dachneigung: 8°
- Material: Aluminium (pulverbeschichtet)
- Dacheindeckung: 16 mm Polycarbonat
- Ausführung Dacheindeckung: Opal
- Breite der Dacheindeckung: 98 cm
- Pfostenstärke: 9 x 9 cm
- Pfostenlänge: 240 cm

#### **Im Lieferumfang:**

- Pfosten
- Dacheindeckung aus Polycarbonat
- Wandanschlussprofil
- Gummidichtung
- Montagematerial
- Montageanleitung

## **LED Edition:**

- Breite 300 cm beinhaltet 2 LED- Streifen für die mitgelieferten Pfostenträger

### **Artikeleigenschaften**

Breite: 300 cm Tiefe: 250 / 300 cm Gesamthöhe hinten: 259 cm Materialart: Aluminium Montageart: Wandmontage Pfostenstärke: 9 x 9 cm

Dacheindeckung: Polycarbonat 16 mm

**Hinweis:** Schrauben für die Wand- und Bodenbefestigung

sind nicht im Lieferumfang enthalten. Bitte beachten Sie ebenso, dass dieses Produkt vom Widerrufsrecht ausgeschlossen ist.

Achtung: Aus statischen Gründen müssen bei den Abmessungen 300 x 250, 300 x 300, 600 x 250 und 600 x 300 die äußeren Pfosten um jeweils 50 cm eingerückt werden. Falls Sie dieses nicht möchten, ist optional ein Verstärkungsprofil erhältlich, welches an die Rinne verbaut werden kann (siehe Optionen)